## SAP ABAP table /SAPPO/STR\_FILTER\_FIELDS {Fields of Output Table}

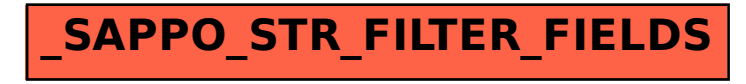